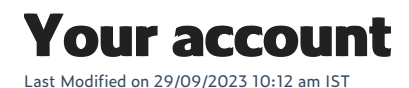

When you set up your webstore your account will have all the permissions needed to work on your webstore. However, we know businesses have lots of staff and you may want to add users with different permissions to work on your webstore. This section provides some practical guides on how to log in to your webstore portal, adding users to your webstore, and changing staff permissions.

## **In this section**

- Logging in to [WebSell](https://help.websell.io/home/logging-in-to-websell)
- [Managing](https://help.websell.io/home/managing-users) users